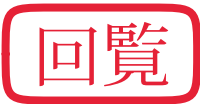

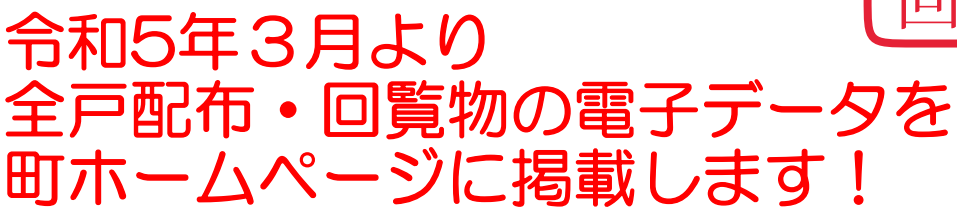

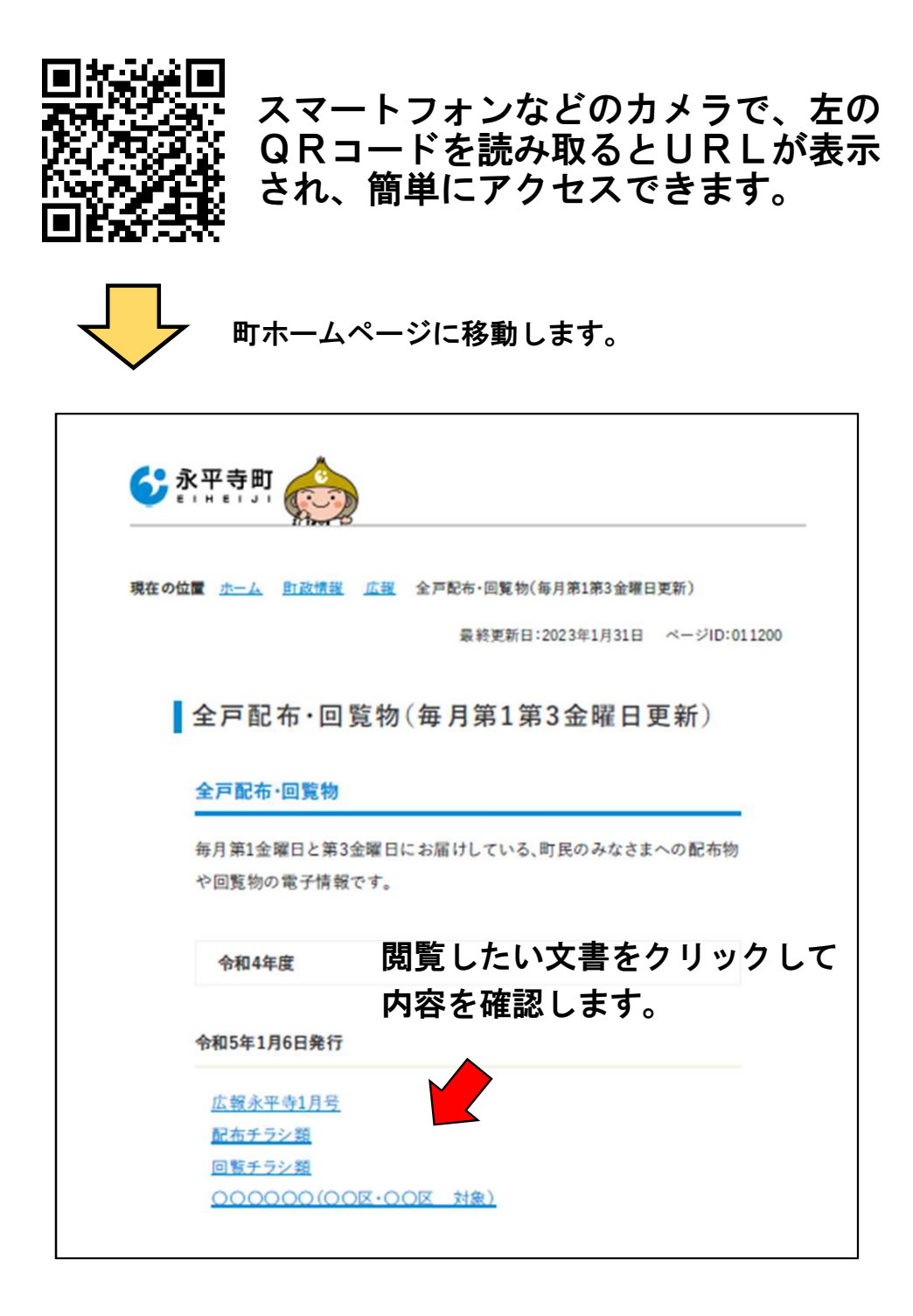

QRコードから登録

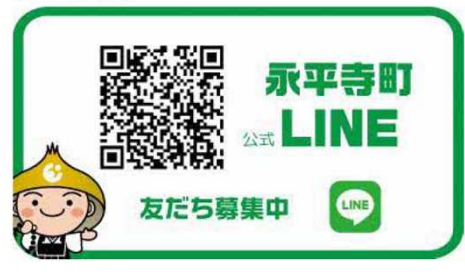

※永平寺町公式LINE登録 で、さらに簡単に回覧文書 の確認ができるようになり ます。